### Quick guide for the creation of documents for digital printing

 $\bullet$   $\bullet$   $\bullet$ 

# A well-sent DOCUMENT ... is a safe printing.

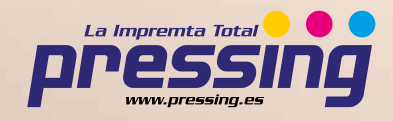

## HOW TO CORRECTLY **CREATE** A FILE FOR DIGITAL PRINTING

#### 1 - FILE FORMAT

Our systems only work with PDF files in 1:1 scale (without password protection).

#### 2 - THE COLORS

All files are sent in CMYK (cyan, magenta, yellow, black). Images in RGB or with PANTONE colors will be converted to a standard separation profile automatically.

#### 3 - RESOLUTION

The optimal resolution of files for printing is from 250 to 300 dpi.

#### 4 - MARGINS AND BLEEDING

The correct bleeding is 3 mm. The distance of the texts with respect to the cut line must be at least of 3 mm.

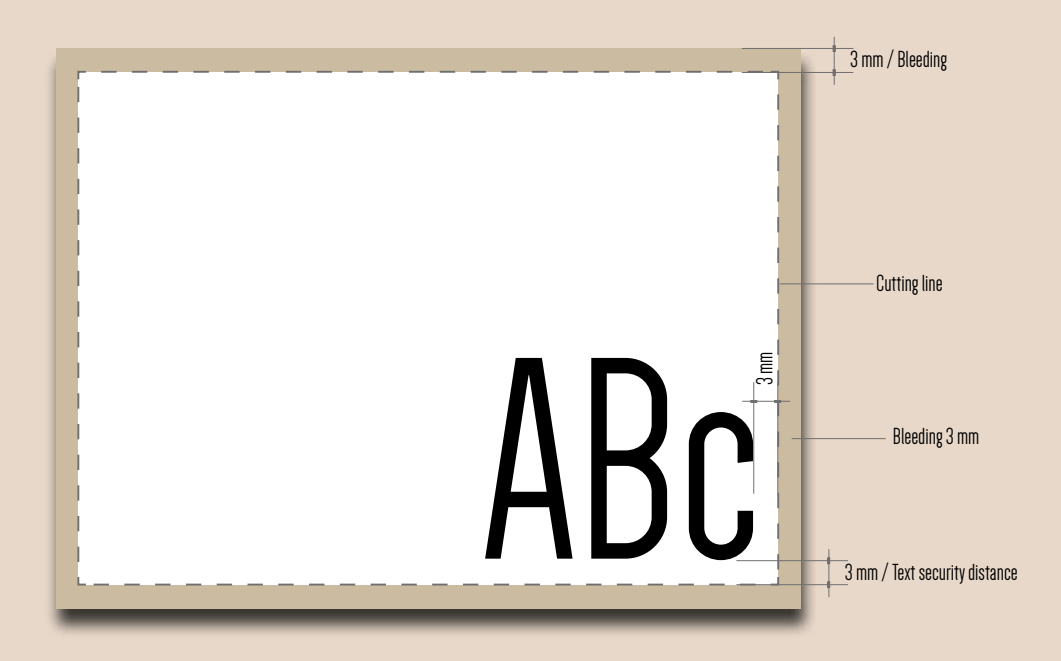

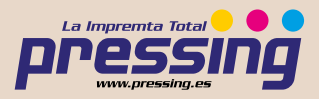

#### 5 - ORIENTATION OF THE FORMAT

The orientation of the pages of the pdf must correspond to the one chosen in the order (horizontal or vertical). Both pages must have the same orientation. Once the pdf is saved, be careful not to turn the pages with Acrobat.

ATTENTION: For double sided printing, the sheet is rotated around its vertical axis, as, for example, when turning the pages of a book. It is important to take it into account when putting the text, also considering the orientation selected in the budget.

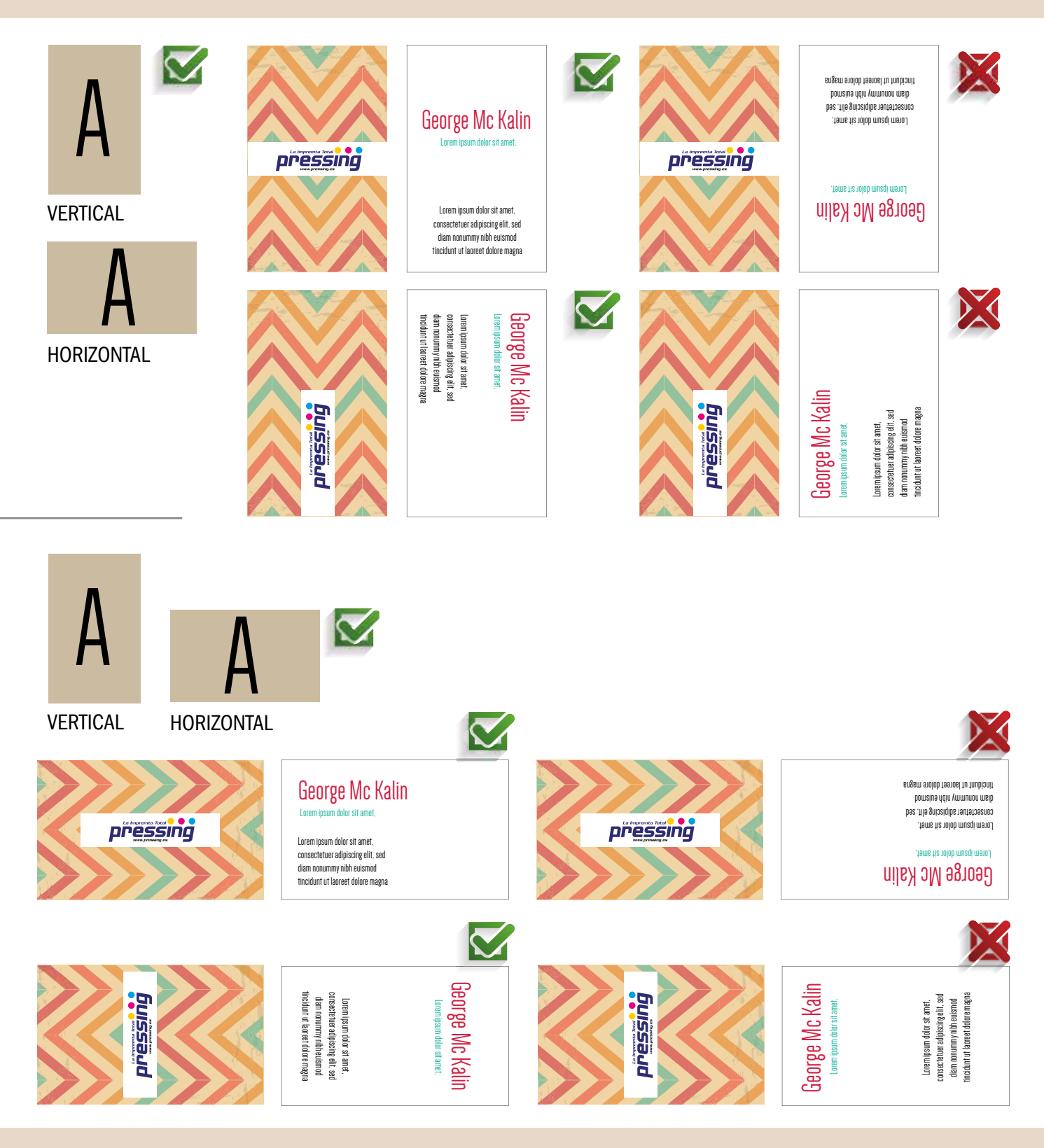

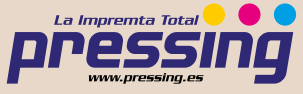

#### 6 - CREATING THE DOCUMENT

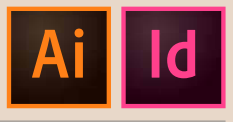

The ideal tools for creating documents are Adobe Illustrator and Adobe InDesing. Once the pages have been created with the final format of the work, indicate the blood in "Adjust document".

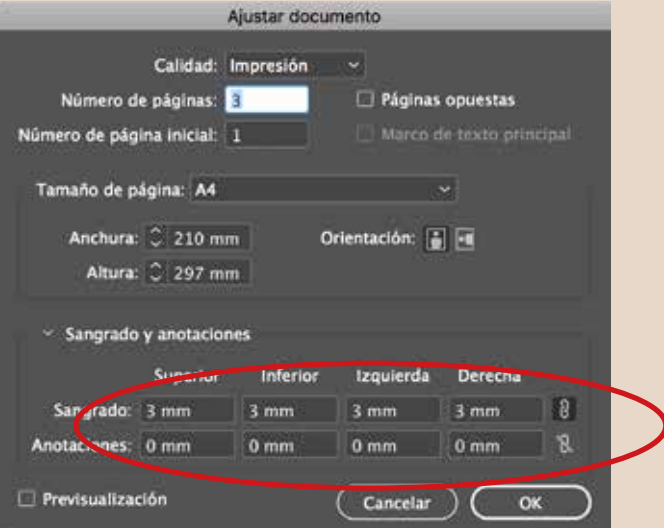

Set the safety margins for texts:

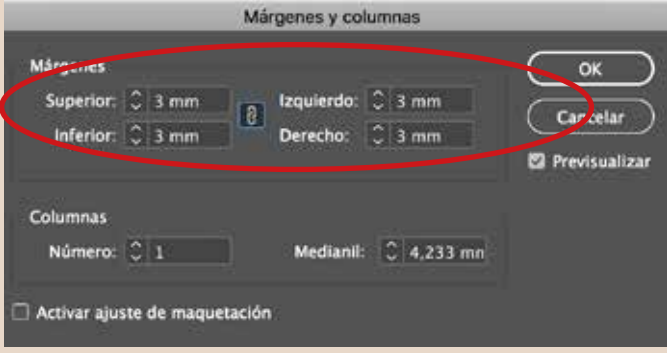

#### 7 - EXCLUSIVE FINISHES

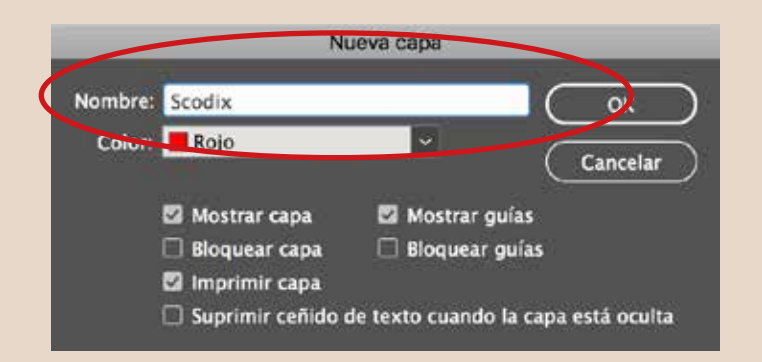

If you have chosen the option UVI digital Enhancement, Gold Stamping or Silver Stamping, remember that the element that contains that exclusive printing finish, must be located separately in Scodix layers.

The element of the Scodix layer must not contain scuffs, reticles or transparencies, it must be vectorial and the Scodix color sample must be used.

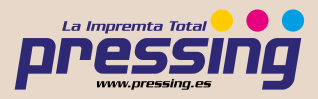

The minimum printable size of the characters is 10 pt, while the minimum printable stroke is 1 pt. Remember that it is preferable not to add exclusive printing finishes in the areas of the cleft and cut, in order to avoid breakage of the varnish or laminate.

It is recommended to maintain a distance of at least 1 mm between the exclusive printing finishes and the cut and/ or the lamination.

#### 8 - COLOR SCOPE SCODIX

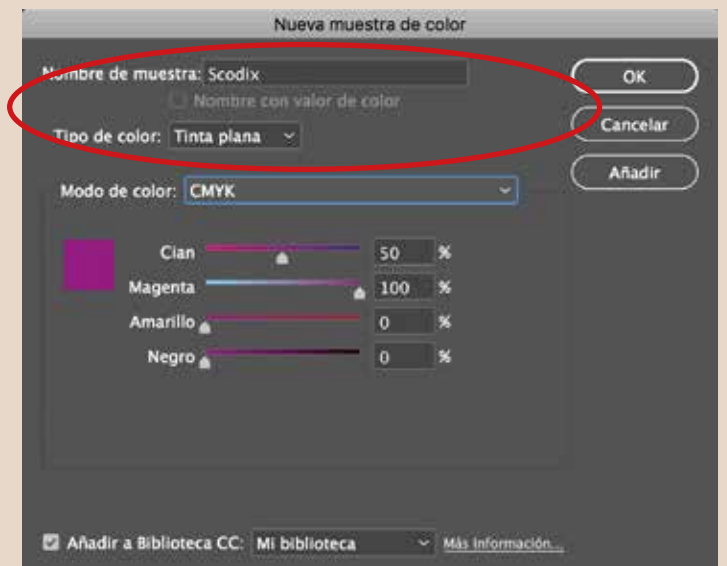

To define the parts of the design that will carry special finishes, we must place all these elements in their independent layer, using the Scodix color as shown in the image above.

#### 9 - EXPORT DOCUMENT TO PDF

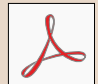

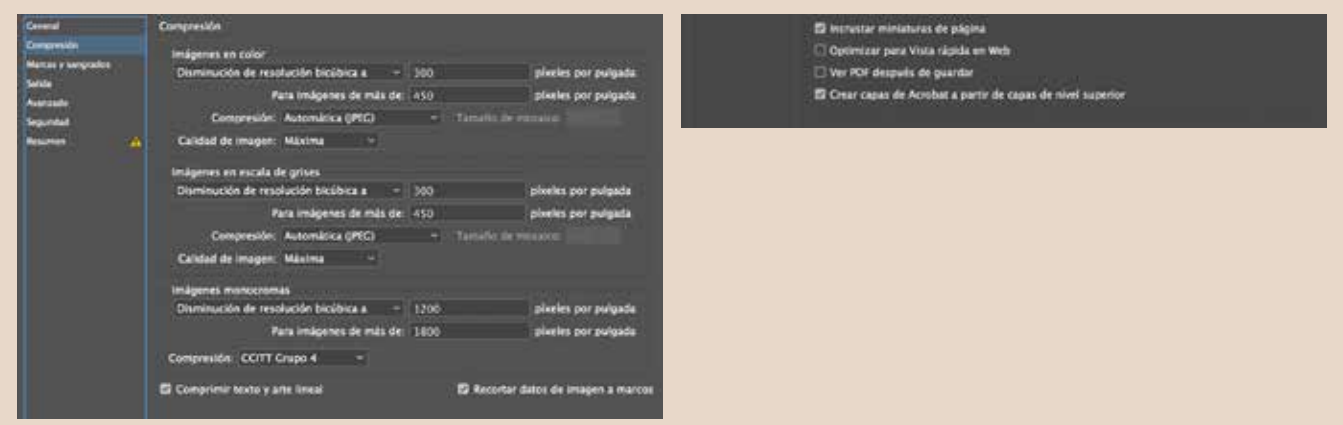

Once the design is finished, when stipulating the export parameters to PDF it is important:

- 1 Resolution of 300 dpi.
- 2 Indicate the cut marks and blood 3 mm.
- 3 In the case of containing layers of finishes, separate in different PDF with the same generation characteristics:
- A\_ Artwork layer. (1 pdf of the design to print).
- B Special printing finishes (1 pdf for each finish printing).

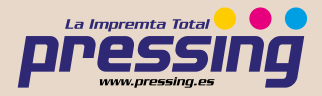